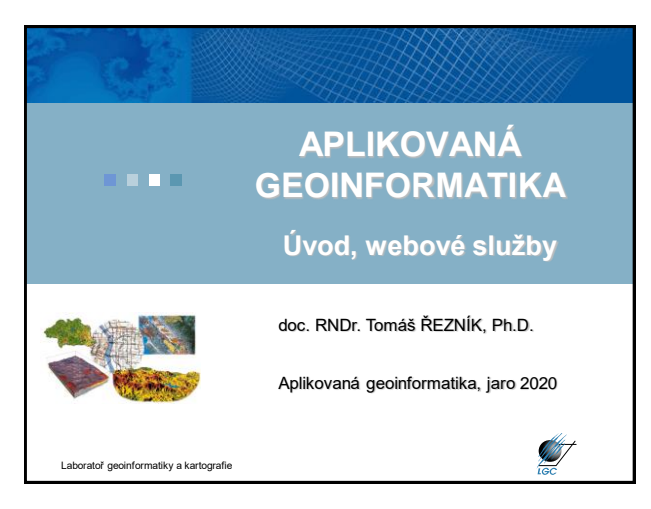

## **Úvod** • **1/2, Zk, aplikačně zaměřený předmět** – doc. RNDr. Tomáš Řezník, Ph.D. (přednášky) – RNDr. Lukáš Herman, Ph.D. (cvičení) – Mgr. Tomáš Pavelka (cvičení) • **Podmínky ukončení cvičení:** - účast na cvičeních (1 neomluvená absence) - vypracování zadaných cvičení • **Zkouška:** - silně aplikačně zaměřená, tj. praktická zkouška, obhajoba cvičení

- minoritním doplňkem ústní zkouška (případně test)
- významnou součástí zkoušky je samostatný úkol na počítači (

#### **Další aspekty výuky**

- kombinace aplikované, fyzické i humánní geografie
- využití reálných dat:
	- DMR 5G, ortofota, DIBAVOD, CORINE, DATA 50, RÚIAN, OSM aj.
- aplikovatelná práce s vektorovými i rastrovými daty
- nezahrnuje přípravu mapových výstupů
- nezahrnuje další kartografickou a geoinformační teorii (odkaz na jiné přednášky na Geografickém ústavu)
- známka jako kombinace výsledků u zkoušky a cvičení

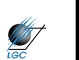

## **Sylabus přednášek**

- 1. Úvod, princip webových služeb
- 2. GPS, formáty, konverze

Laboratoř geoinformatiky a kartografie

- 3. Souřadnicové systémy
- 4. Georeferencování
- 5. Prostorové operace v GIS
- 6. Overlay algebra
- 7. Interpolace
- 8. Digitální modely terénu
- 9. Parametry odvozené z digitálních modelů terénu
- 10. Mapová algebra
- 11. Síťové analýzy
- 12. Autorské právo

13. Přehled dat

atoř geoinformatiky a kartografi

## **Sylabus cvičení**

toř geoinformatiky a kartografie

- Tři projekty v průběhu semestru (hodnoceny výslednou známkou):
- 1. Model akcelerované eroze (výškové modely a související analýzy)
- 2. Síťové analýzy
- 3. ModelBuilder: sestavení modelu pro počet osob potenciálně ohrožených stoletou vodou

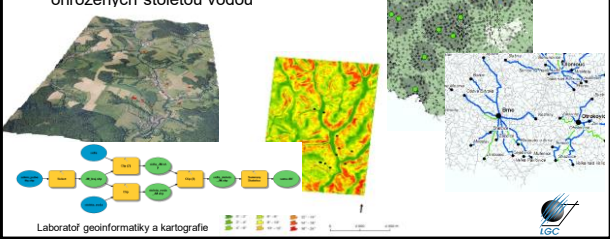

## **Literatura**

• Tuček, J. (1998): *Geografické informační systémy, principy a praxe*. Computer Press, Praha, 424s.

• DeMers, M., N. (1994): *GIS Modeling in Raster*. John Wiley & Sons, Inc. New York, 203s.

• Wilson, J., P., Gallant, J., C., (2000): *Terrain Analysis: Principles and Applications*. John Wiley & Sons, Inc. New York, 512s.

• Voženílek, V. (2001): Integrace GPS/GIS v geomorfologickém výzkumu. UPOL, Olomouc, 2001. 185 s.

• dokumentace ArcGIS

Laboratoř geoinformatiky a kartografie

**ANT** 

**AB** 

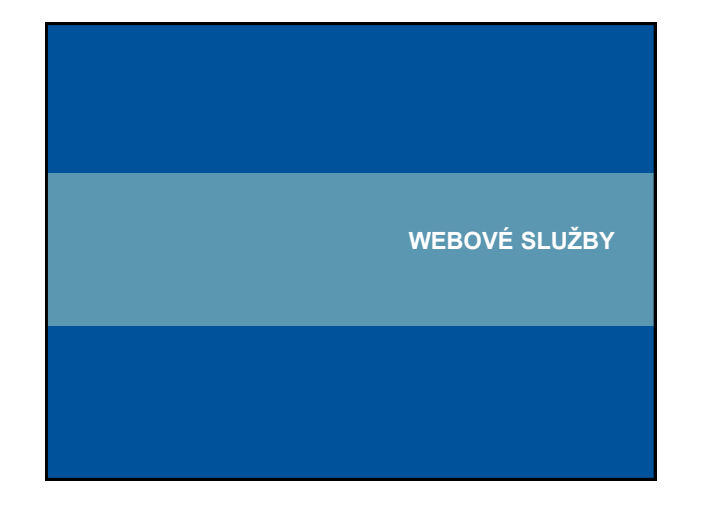

## **Webové služby**

• další generace internetových aplikací

• vzájemná komunikace a sdílení dat mezi aplikacemi v prostředí internetu na základě standardizovaných protokolů

#### $\rightarrow$  interoperabilita

• webovou službou se rozumí síťově přístupné rozhraní k funkcionalitě aplikace, které je vytvořeno pomocí standardizovaných internetových technologií

• vývoj standardů pro oblast webových geoinformačních služeb: Open Geospatial Consortium (OGC) – <http://www.opengeospatial.org/>

**ST** 

**SARATI** 

ratoř geoinformatiky a kartografie

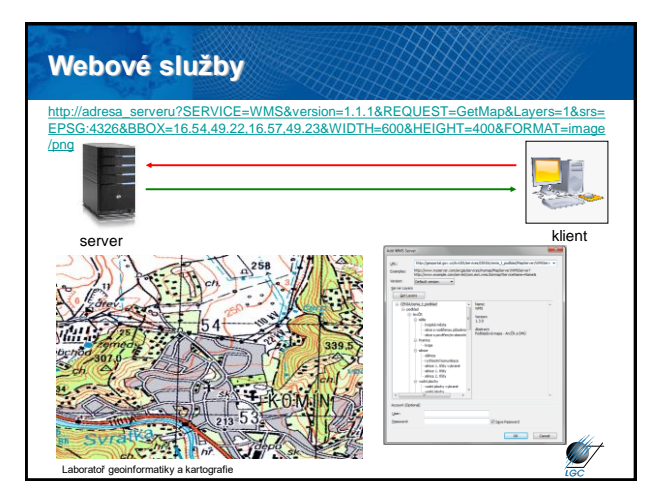

# **Hlavní výhody webových služeb**

- Přístup k mapám z několika serverů
- Kaskádování serverů
- Využití funkcí různých výrobců distribuovaný systém
- Formát dat je navenek prezentován standardním formátem
- Data jsou na místě vzniku a mohou být aktualizována na 1 místě
- Uživatel může přistoupit pouze ke službám, které opravdu potřebuje

kv a kartogra

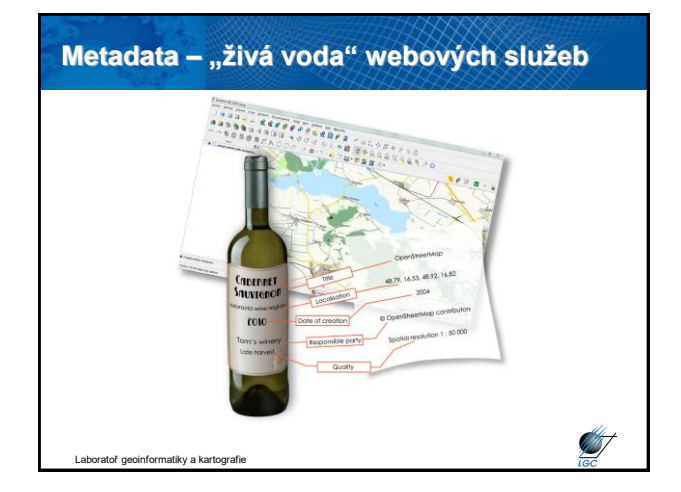

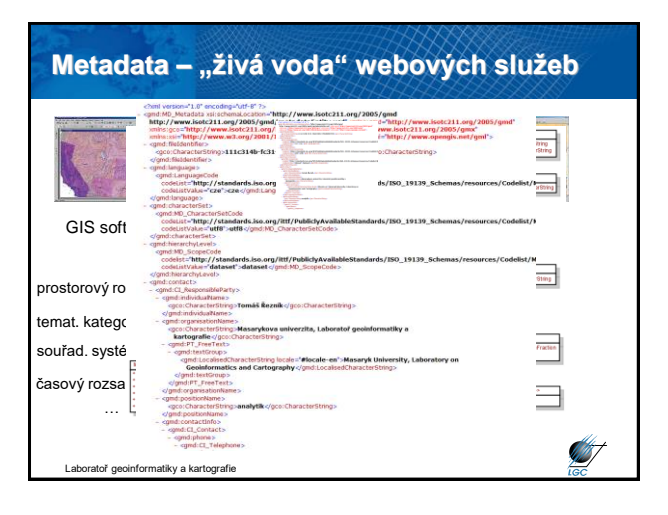

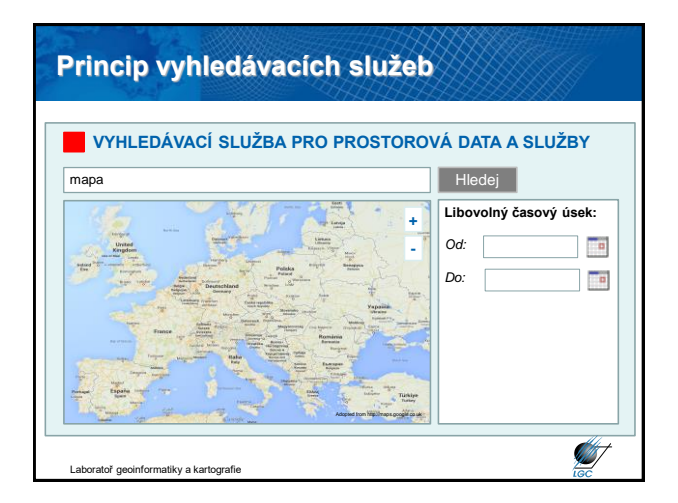

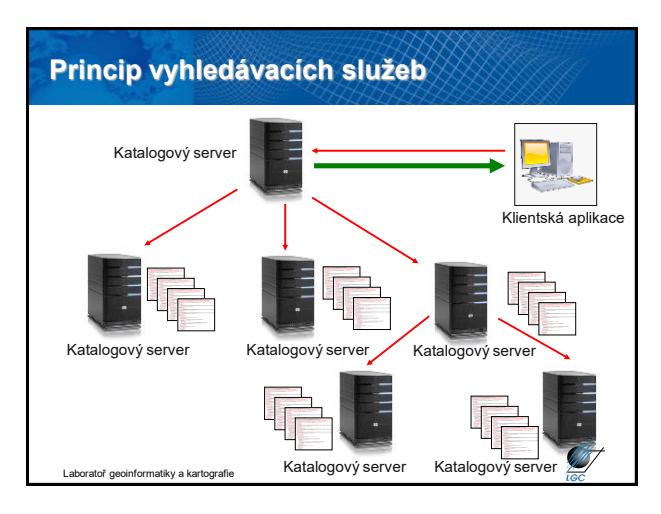

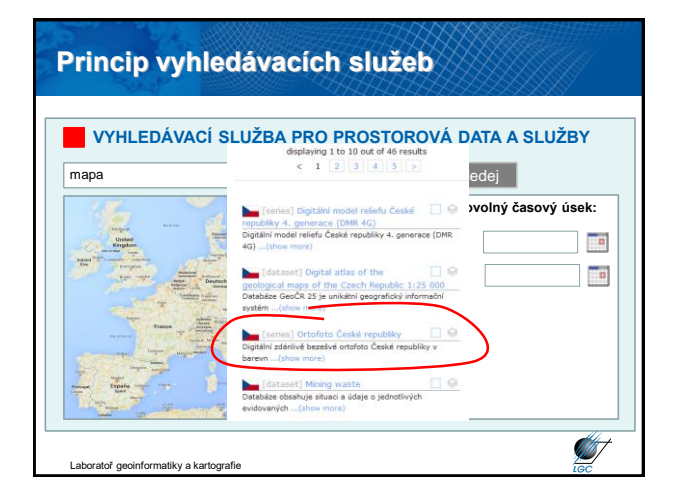

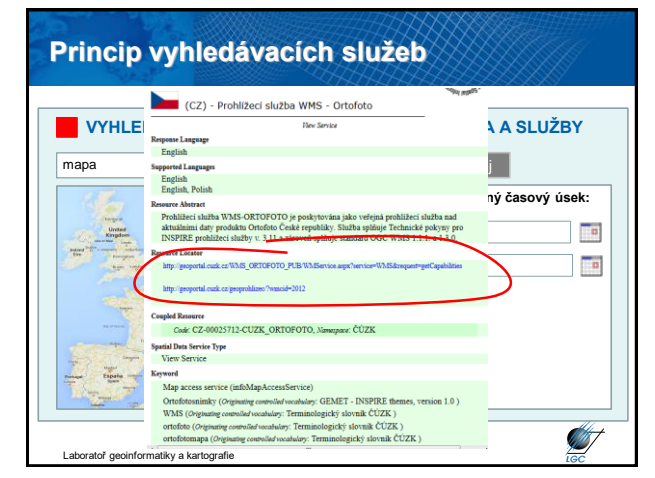

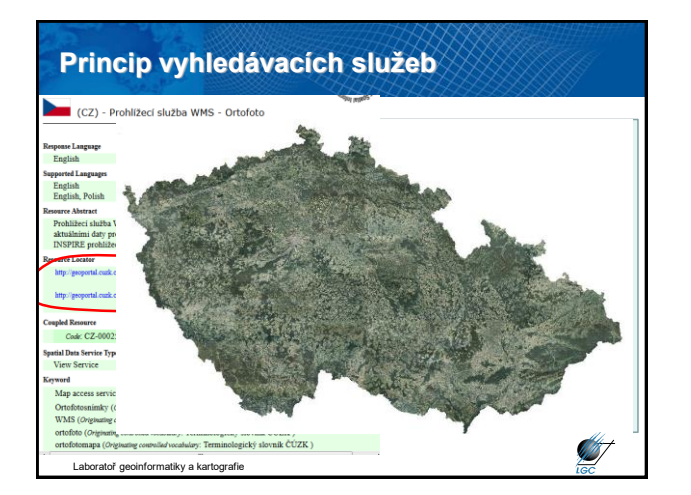

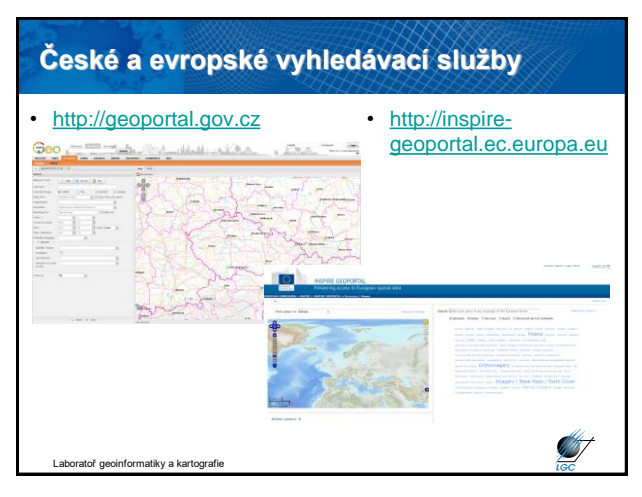

## **Co dál?**

- Po získání základních informací bychom si data chtěli prohlédnout
- Prohlížecí služby, alias Web Map Service (WMS) podle OGC
- Obdobná funkcionalita jako Google Maps či Mapy.cz

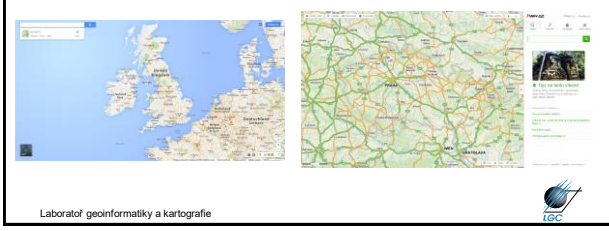

#### **Web Map Service (WMS)** • počátek v roce 1998, specifikace 1.0.0 vydána 19. května 2000 • 2005 přijat jako standard ISO 19128 • nejaktuálnější verze 1.3.0 • snaha o sdílení map na Webu – standardizovaný způsob jak získat mapu z Webu • požadavek (request) – parametry (text) • odpověď (response) – popis (XML) nebo mapa (bitmapa – rastr) • HTTP, POST, GET • požadavky – GetCapabilities – GetMap – GetFeatureInfo **ST** .<br>atoř geoinformatiky a kart

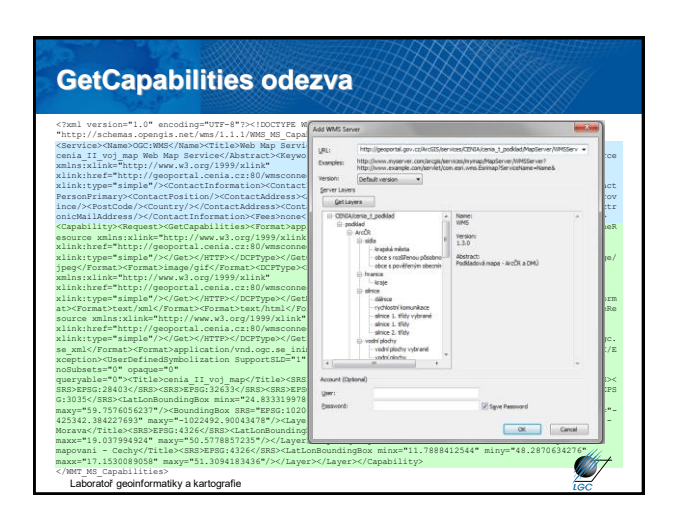

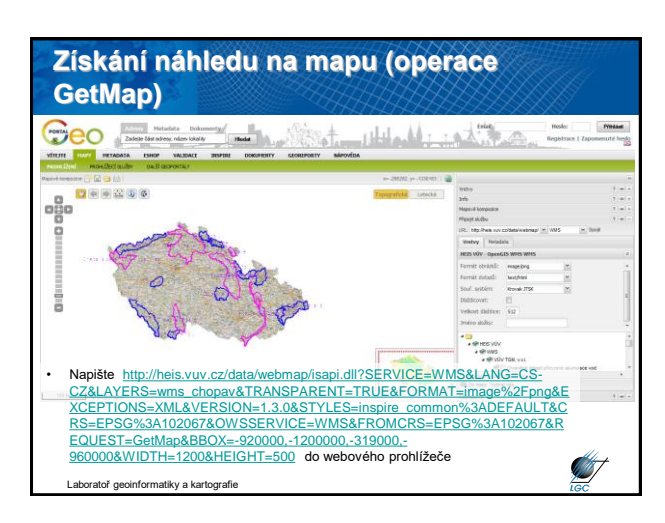

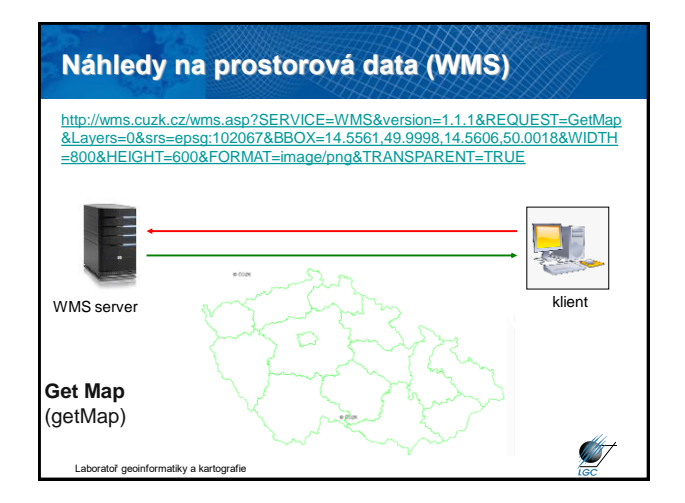

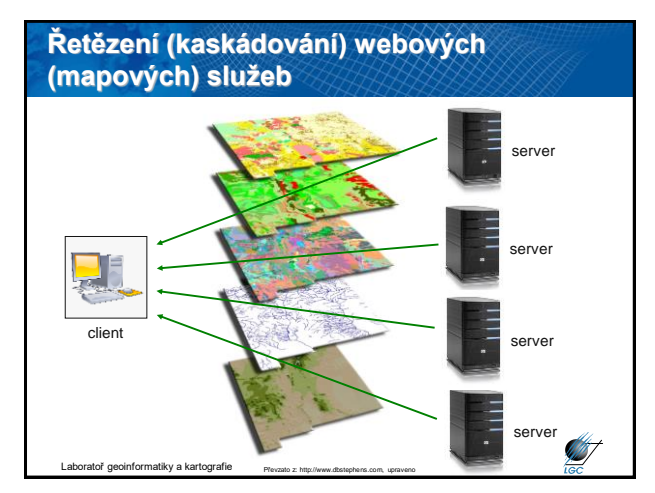

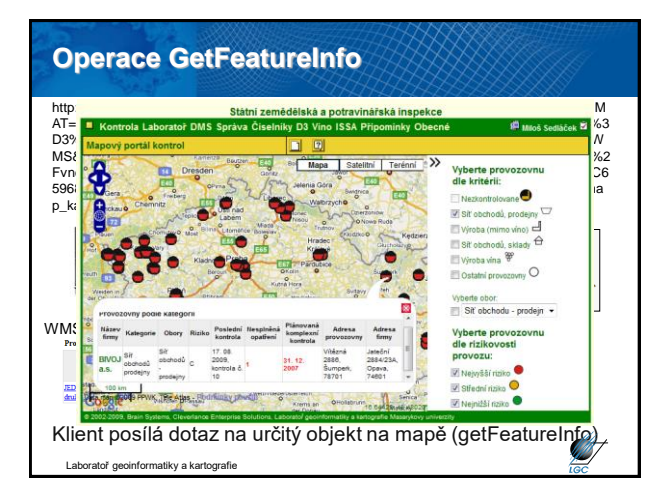

## **Web Map Tile Service (WMTS)** • Snaha o zrychlení WMS  $\rightarrow$  nová (paralelní) implementační specifikace z roku 2010 – Inspirováno *OSGeo Tile Map Service Specification* • Předpřipravené dlaždice – Funkcionalita jako Google Maps, Mapy.cz,… • Typy kódování: KVP, REST, SOAP Základní operace – GetCapabilities – GetTile – GetFeatureInfo **ST**

natiky a kartografie

## **Zaměření WMS vs. WMTS**

- WMS
	- **libovolné mapy**: určeno pro mapy s (často) se měnícím obsahem či měnící se kartografickou vizualizací (prostřednictvím změny stylu – SLD)
	- prostorový výběr není omezen

atiky a kartografi

- WMTS
	- **předdefinované mapy**: především referenční data (topografický podklad, geografický základ)
	- prostorový výběr přes minimální ohraničující obdélník byl nahrazen dlaždicemi

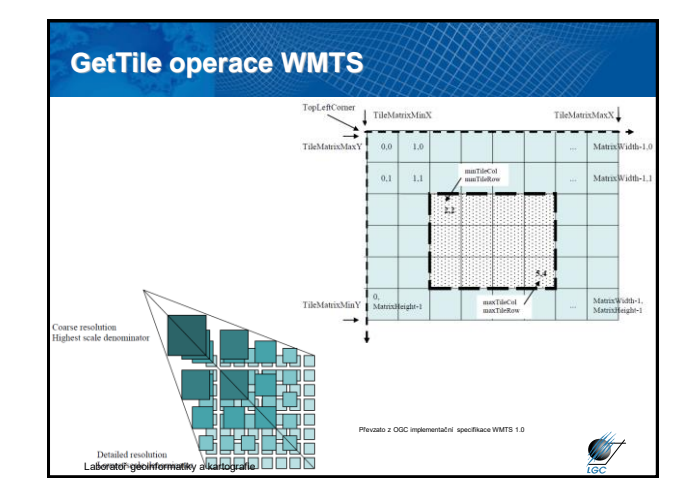

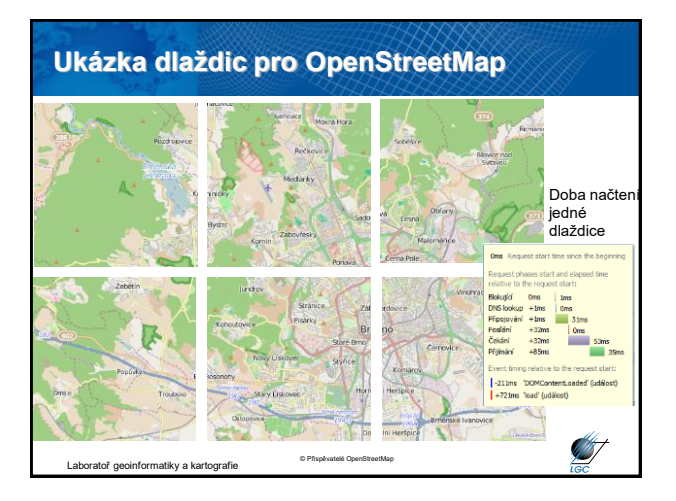

## **Geography Markup Language (GML)**

• Účel GML:

**September 200** 

- modelovací jazyk pro geografickou informaci
- kódování geografické informace
- navržen pro web a webové služby
- Základní principy GML:
	- otevřený standard
	- umožňuje výměnu prostorových dat nezávisle na technologii poskytovatele
	- vhodný pro SOA (Service Oriented Architecture)

Laboratoř geoinformatiky a kartografie

**ANT** 

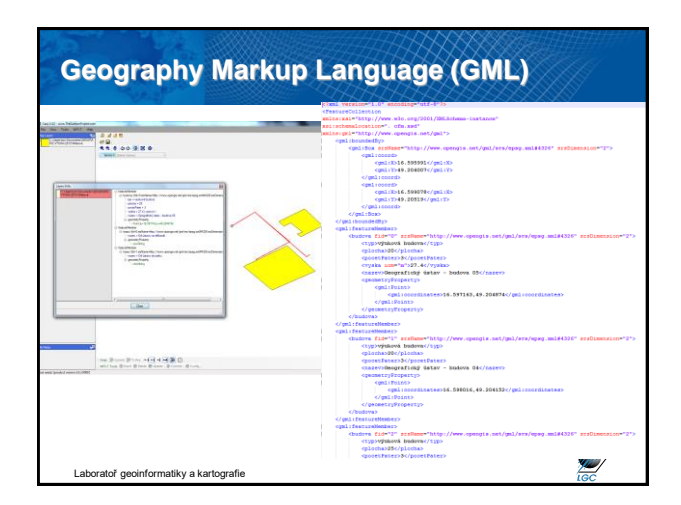

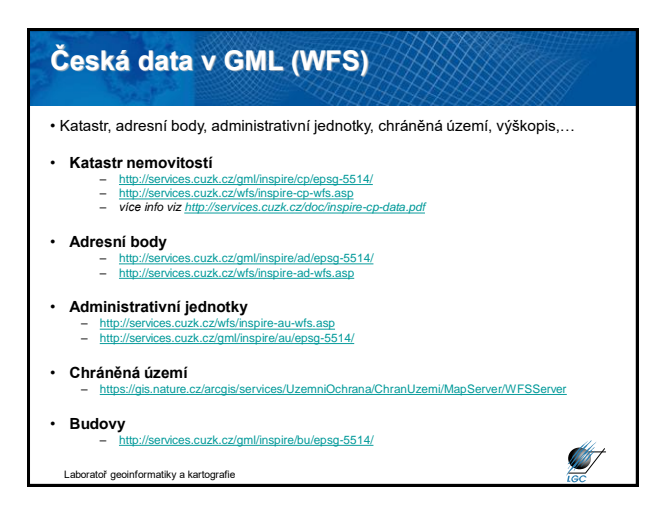

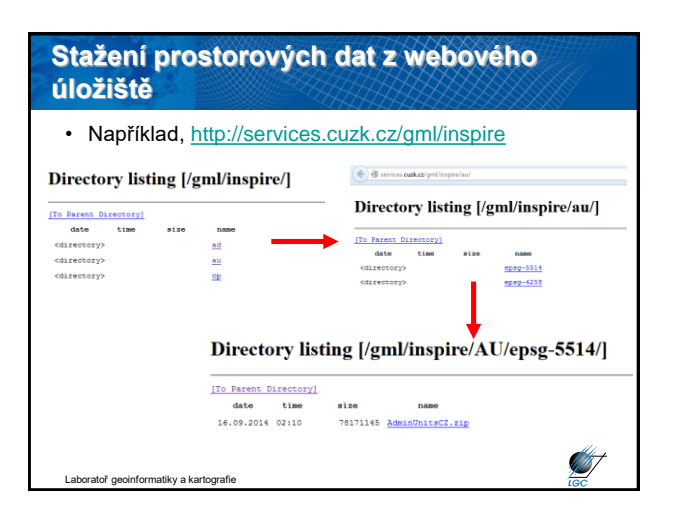

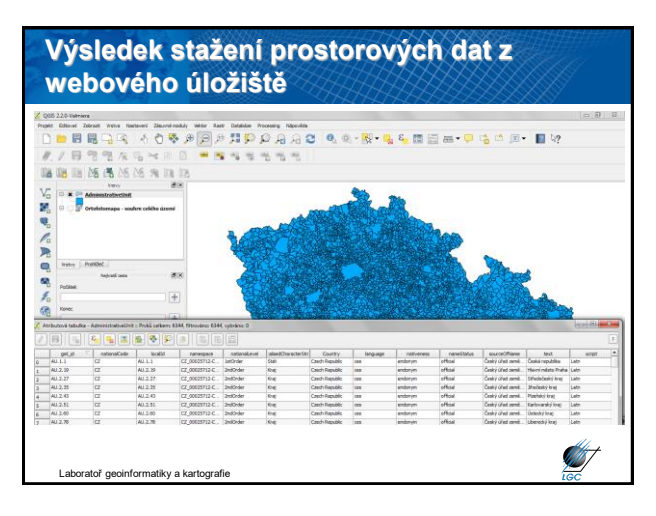

#### **Web Feature Service (WFS)**

- Nabízí přímý přístup ke strukturované geografické informaci na Webu na úrovni prvků a vlastností prvků (atributů)
- Komunikační vzor požadavek/odpověď (request/response) – požadavek KVP/XML/GML
	- odpověď XML/GML
	- HTTP GET, HTTP POST, SOAP (XML)
- Typy WFS
	- Simple: GetFeature s předdefinovanými dotazy (StoredQueries)
	- Basic: Simple + Filter Encoding
	- Transactional: Basic + transakce

Laboratoř geoinformatiky a kartografie

## **Web Feature Service (WFS)**

- 3 verze
	- WFS 1.0 GML 2.2
	- WFS 1.1 GML 2.2, 3.1
	- WFS 2.0 GML 2.2, 3.1, 3.2.1
- Operace
	- GetCapabilities, DescribeFeatureType, GetPropertyValue, GetFeature, GetFeatureWithLock, LockFeature, Transaction, *CreateStoredQuery, DropStoredQuery, ListStoredQueries, DescribeStoredQueries*

```
Laboratoř geoinformatiky a kartografie
```
**STATISTICS** 

457

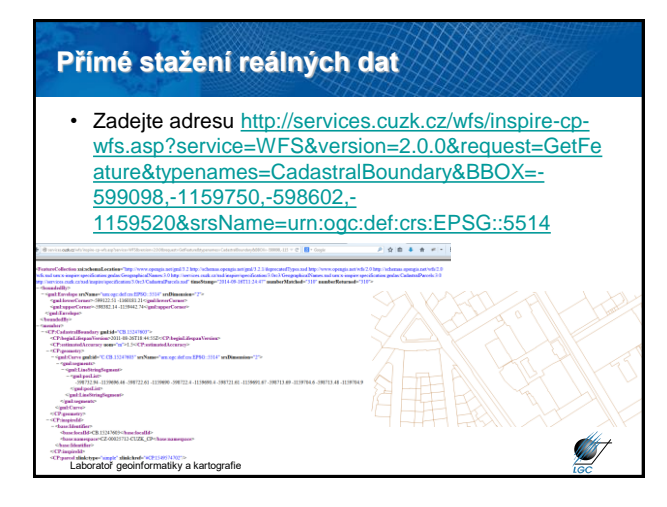

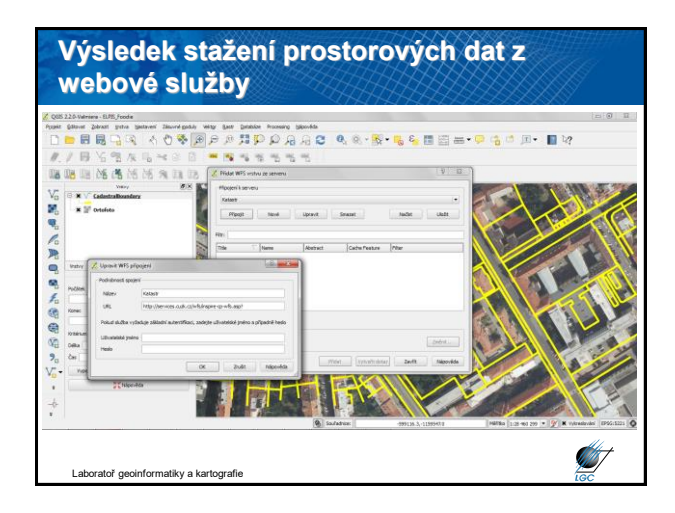